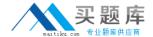

# **IBM**

# Exam C2010-568

# IBM Tivoli Composite Application Manager for Application Diagnostics V7.1 Implementation

Version: 6.0

[ Total Questions: 111 ]

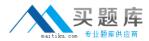

#### **Question No: 1**

When trying to log in to Managing Server (MS), the Access Denied message appears. It is suspected that the password for accessing MS database has expired after 90 days due to the company security policy. How could this be verified?

- A. \$MS\_HOME/bin/klctl.sh dbtest
- B. \$MS HOME/bin/klcheck.sh dbtest
- C. \$MS\_HOME/bin/klcheck.sh octigate
- **D.** \$MS\_HOME/bin/klctl.sh -action dbtest

**Answer: A** 

#### **Question No: 2**

Which command and syntax configures the IBM Tivoli Composite Application Manager for Application Diagnostics V7.1 Agent for HTTP Servers in AIX environment?

- A. tacmd config -A ht
- **B.** itmcmd config -A yn
- C. itmcmd config -A ht
- **D.** tacmd config agent http

**Answer: C** 

#### **Question No: 3**

Which local command should be run to determine if the Monitoring Agent is at the correct level after installing and configuring the Maintenance Delivery Vehicle?

- **A.** execute the command tacmd listSystems -t on the local agent's host command line and note the monitoring agent's installed maintenance level
- **B.** execute the command tacmd listSystemlist -t on the local agent's host command lineand note the monitoring agent's installed maintenance level
- **C.** execute the command cinfo -i (UNIX/Linux) or kincinfo -i on the local agent's host command line and note the monitoring agent's installed maintenance level
- **D.** execute the command cinfo -R (UNIX/Linux) or kincinfo -R on the local agent's host command line and note the monitoring agent's installed maintenance level

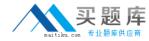

Answer: C

### **Question No: 4**

A customer is running IBM Tivoli Composite Application Manager for Web Resources V6.2 (ITCAM for WR) to monitor its middleware environment. However, after having heard about new features of IBM Tivoli Composite Application Manager for Application Diagnostics V7.1 (ITCAM for AD), the customer is considering an upgrade. What is a possible approach to satisfy the customer's need?

- **A.** It is only possible to install ITCAM for AD V7.1 from scratch.
- B. ITCAM for WR V6.2 can be upgraded to ITCAM for AD V7.1.
- **C.** ITCAM for WR is a newer product in comparison to ITCAM for AD V7.1.
- **D.** ITCAM for WR needs to be migrated toITCAM for WebSphere V6.1 before upgrading to ITCAM for AD V7.1.

**Answer: B** 

#### **Question No:5**

Using the Managing Server Visualization Engine, which menu option views the Slowest Transactions, Transaction Snapshot (+/- 10 Minutes from Event), Response Time, CPU Usage, # of Sessions, # of Requests, and Heap Usage all on one page?

- A. Problem Center
- **B.** Alerts and Events
- C. Trap and Alert Management
- **D.** Software Consistency Check

Answer: A

#### **Question No: 6**

A customer is trying to configure the Data Collector onLinux in Silent mode using this command:/opt/IBM/ITM/bin/itmcmd config -A -p ynv\_silent\_config\_wasdc.txt ynThe configuration fails with this error

message:com.ibm.tivoli.itcam.install.was.config.requestaction.ValidateException:Specified

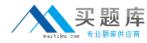

directory "/opt/WebSphere/V61/AppServer/profiles/AppSrvs" is not found, please correct the value of parameter "DC CONFIG SELECT PROFILE NONGUI" Why?

- **A.** An invalid value was specified for KYJ\_WAS\_HOME variable.
- B. An invalid value was specified for KYN\_WAS\_HOME variable.
- C. An invalid value was specified for KYN\_CONFIG\_MODE variable.
- **D.** An invalid value was specified for KYJ\_PROFILE\_HOME variable.

**Answer: B** 

# **Question No:7**

A customer suspects that the WAS application is having memory issues. How can the customer monitor heap size usage after garbage collection cycle with IBM Tivoli Composite Application Manager for Application Diagnostics V7.1 Agent for WebSphere Applications?

- **A.** use a predefined situation: WASOutofHeapSpace
- **B.** a custom situation must be created for thecustomer
- **C.** use a predefined situation: WASAvgHeapSizeAfterGCHigh
- **D.** it is only possible in deep-dive diagnostics using a managing server

**Answer: C** 

### **Question No:8**

Which two areas must be reviewed when examining the project scope of an IBM Tivoli Composite Application Manager for Application Diagnostics V7.1 implementation project? (Choose two.)

- A. will remote access be provided
- **B.** the required level of customization necessary
- C. application environments that need to be monitored
- **D.** the size of the customer's current IBM Tivoli Monitoring environment
- **E.** the skill level of the engineers in the company's Information Technology department

Answer: B,C

**Question No:9** 

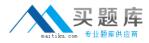

Which file should be changed in a Tomcat property file for IBM Tivoli Composite Application Manager for Application Diagnostics V7.1 in order for the logging files location to be modified for a Data Collector?

- A. CYN.handler.FileLoc
- B. MS.Property.file.LOC
- C. MS.handler.file.fileDir
- D. CYN.handler.file.fileDir

**Answer: D** 

#### **Question No: 10**

AnIBM Tivoli Composite Application Manager for Application Diagnostics V7.1 environment is being fine tuned at a customer site. Which parameter is likely to be excluded from changes that are made?

- A. datacollector.frequency
- **B.** networkagent.publish.frequency
- C. datacollector.publish.frequency
- **D.** network.collector.publish.frequency

**Answer: B** 

#### **Question No: 11**

Which three pieces of information must be collected when reviewing the customer's current monitoring environment? (Choose three.)

- A. type of firewallsthat are used
- **B.** the network speed between data centers
- C. which user authentication method is used
- **D.** how the customer's operation center works
- E. is IBM Tivoli Monitoring implemented and which version
- **F.** is there an earlier version of IBM Tivoli Composite Application Manager for Application Diagnostics installed

Answer: C,E,F

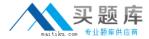

#### **Question No: 12**

Which two parameters are needed when configuring the J2EE Data Collector for JSAS on iPlanet Application Server (IAS)? (Choose two.)

- A. SJSAS Domain AdminServer Listen Home
- B. Sun Java System Application Server Home
- C. Sun Java System Application Server Version
- D. SJSAS Domain Admin Server Listen Address
- E. Sun Java System Application Server Operating System

Answer: B,C

#### Question No: 13

In which menuoption in the Managing Server Visualization Engine is the sub menu for In-Flight Search Request found?

- **A.** Availability
- B. Problem Analysis
- C. Performance Analysis
- **D.** Problem Determination

**Answer: D** 

#### **Question No: 14**

Which two components can be selected during a custom IBM Tivoli Composite Application Manager for Application Diagnostics V7.1 Managing Server installation? (Choose two.)

- A. Publish Server
- **B.** Archive Agent
- C. Database Tables
- D. Visualization Engine
- E. Message Dispatcher

Answer: C,D

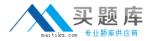

#### **Question No: 15**

Which menu option in the Managing Server Visualization Engine is used for Historical Reporting?

- **A.** Availability
- **B.** Administration
- C. Problem Determination
- **D.** Performance Analysis

Answer: D

#### **Question No: 16**

Which two Take Action commands are provided by the J2EE monitoring agent (KYJ)? (Choose two.)

- A. clear the application server logs
- B. start garbage collection monitoring
- C. stop, start, and recycle an application server
- **D.** adjust the monitoring of various HTTP Servers resources
- E. adjust the monitoring of various J2EE Application Server resources

Answer: B,C

#### **Question No: 17**

A customer is currently using MS SQL server as their database server. The customer is planning to implement IBM Tivoli Composite Application Manager for Application Diagnostics V7.1 (ITCAM for AD). What is the database requirement?

- **A.** A special ITCAM for AD V7.1 patch must be applied to support MS SQL server.
- **B.** A particular MS SQL server patch must be applied to be used as an ITCAM for AD database.
- **C.** DB2 comeswith the ITCAM for AD V7.1 software and can be installed locally on the Managing Server system.
- **D.** Larger storage space is needed on the ITCAM for AD V7.1 Managing Server so it can be activated and use the ITCAM for AD internal database with a slight sacrifice of performance.

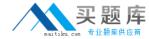

Answer: C

#### **Question No: 18**

A customer has a large WebSphere environment which requires high availability fail-over for the managing server. Which architecture should be used?

- A. a single managing server
- B. split managing servercomponents into multi servers
- C. a Hub Monitoring Server with two remote managing servers
- **D.** two IBM Tivoli Composite Application Manager for Application Diagnostics management regions with two-way event forwarding between these two regions

**Answer: B** 

## **Question No: 19**

When viewing a stack trace in the Managing Server Visualization Engine, where is the method found which is causing the slow down in performance?

- **A.** at the top of the trace
- **B.** on page 2 of the trace
- C. at the bottom of the trace
- **D.** on the last page of the trace

**Answer: A** 

#### **Question No: 20**

What is the minimal default monitoring level method/component traces that should be set for all servers connected to the application monitor in order to collect server availability and method/components?

- **A.** L1
- **B.** L2
- C. L2+
- **D.** L3